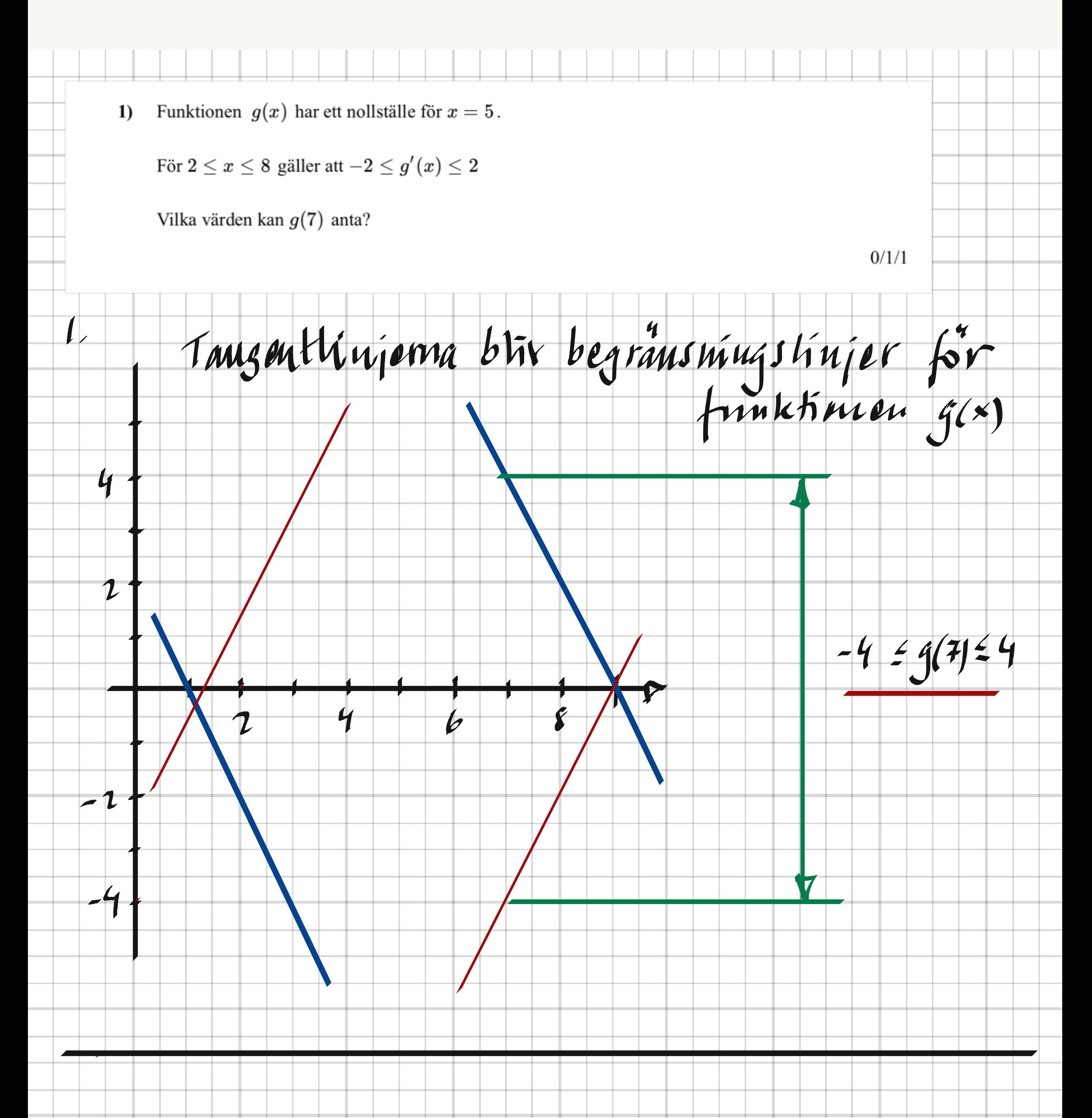

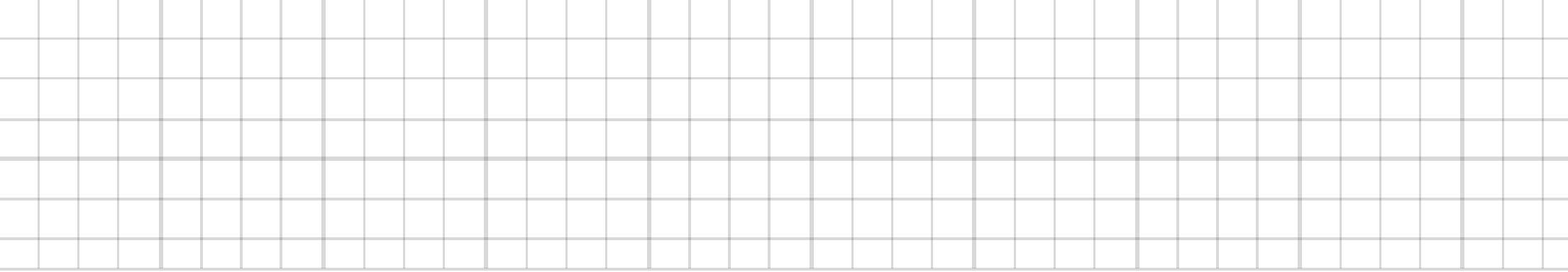

×,

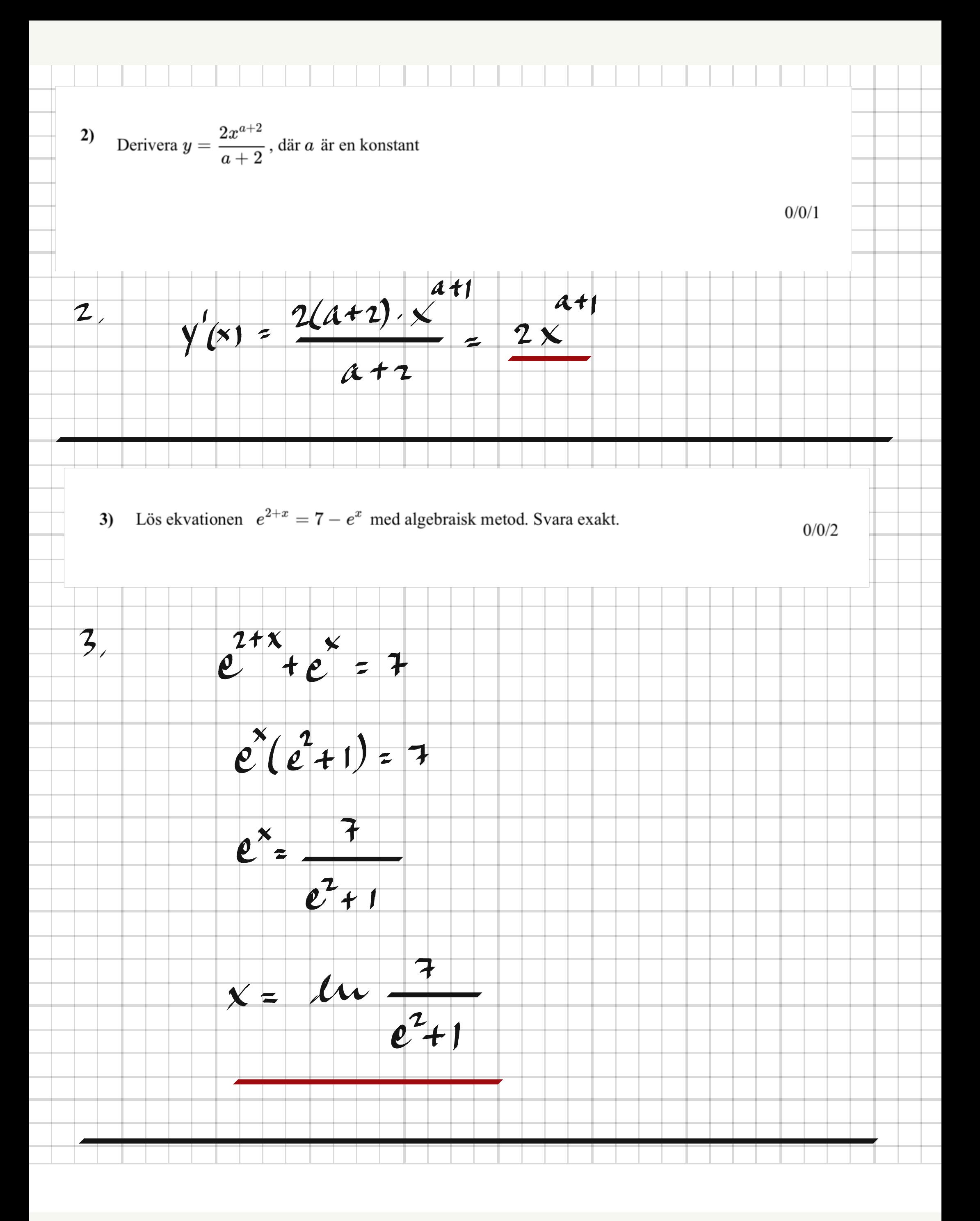

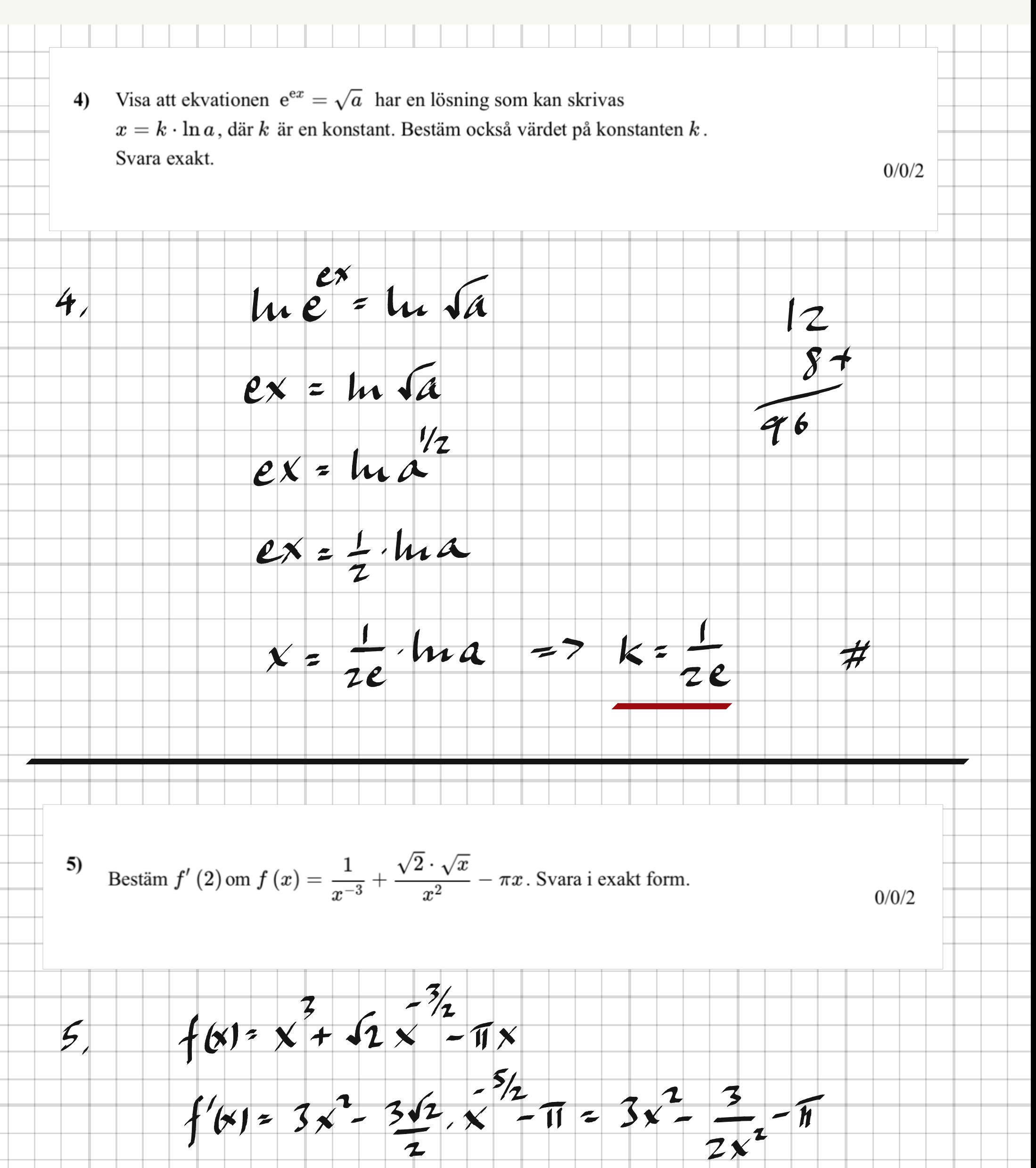

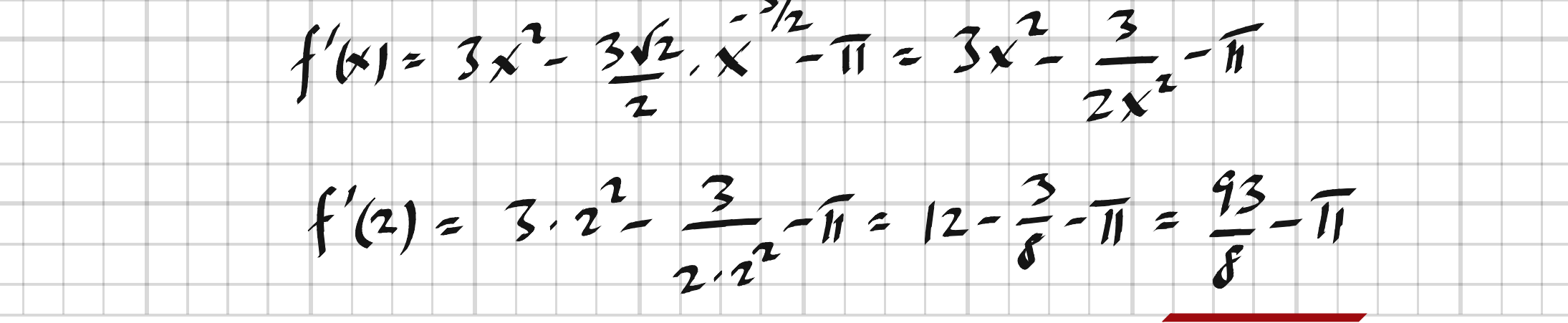

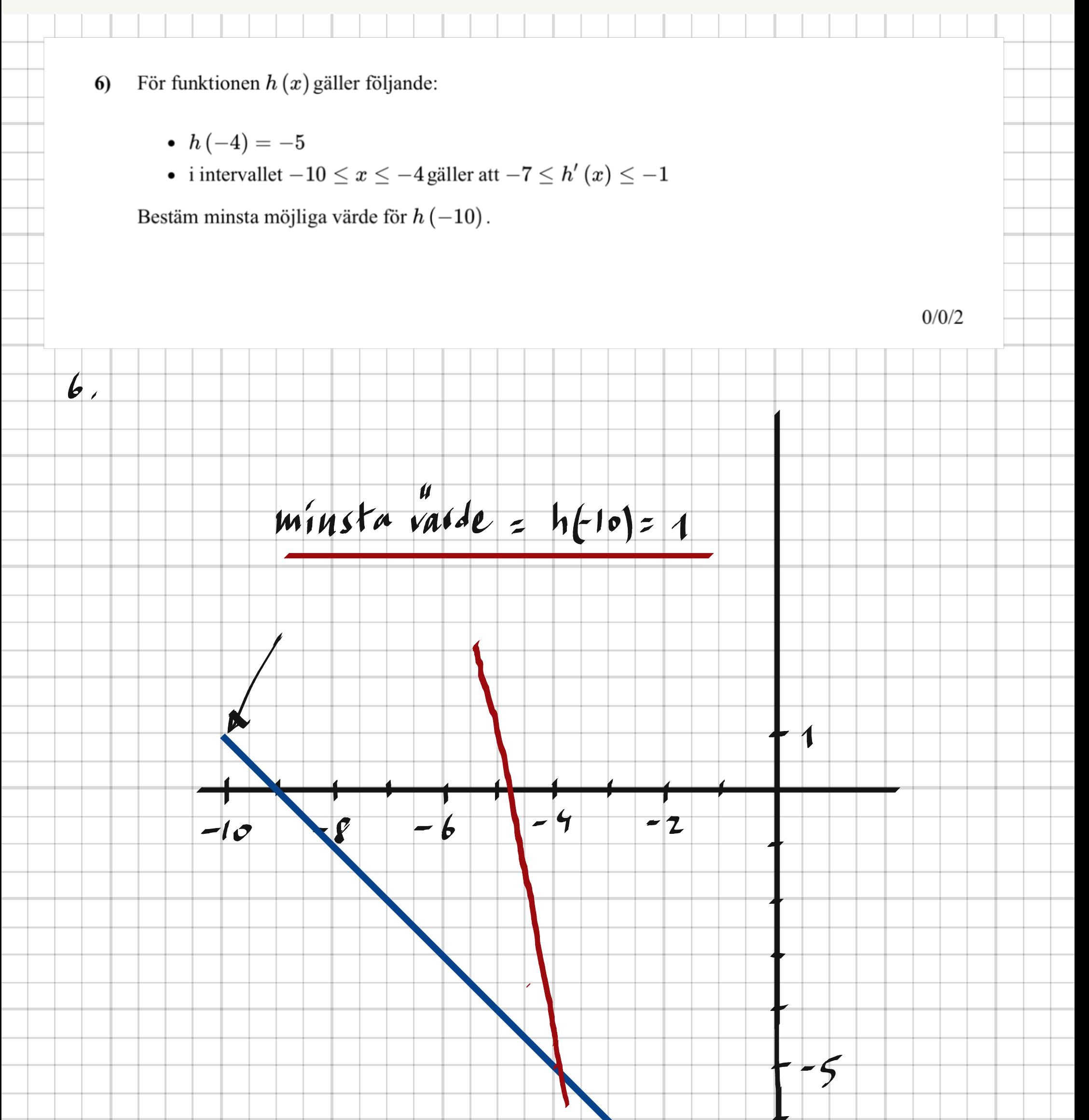

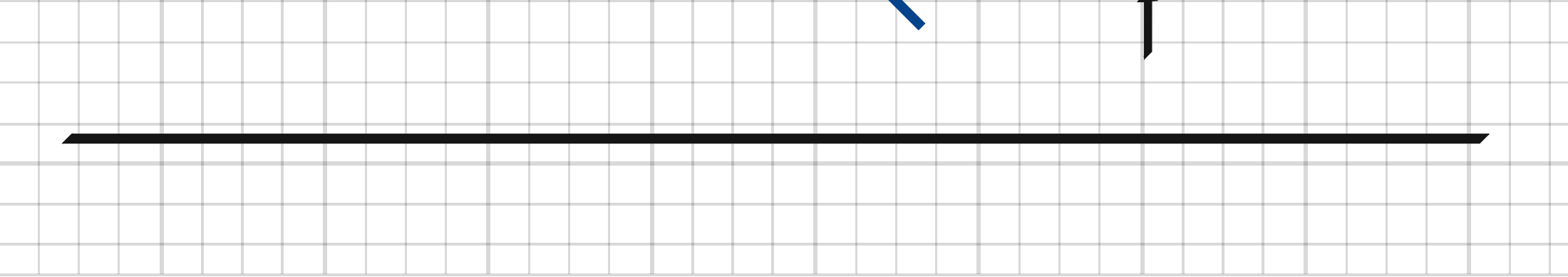

Ξ

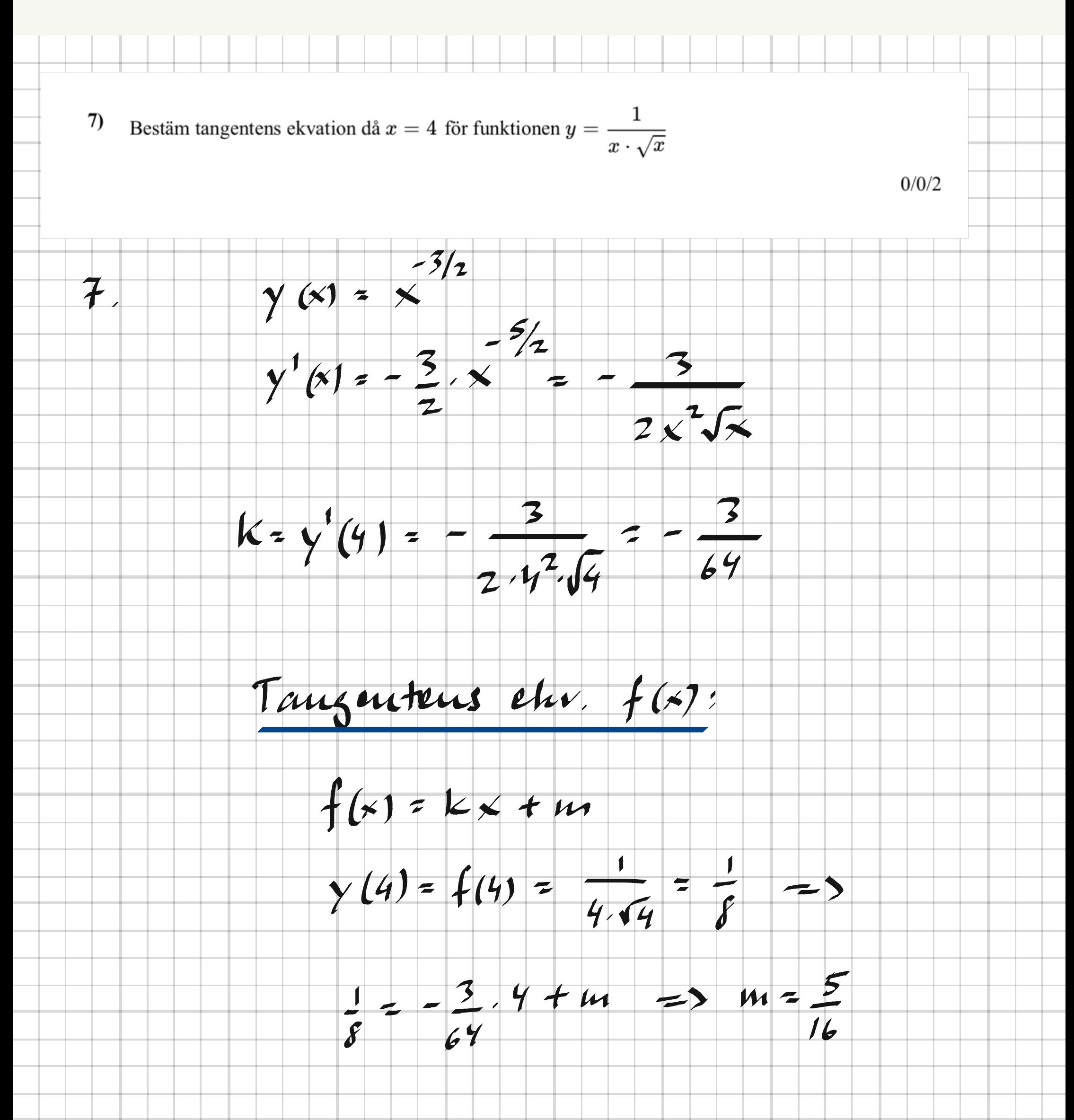

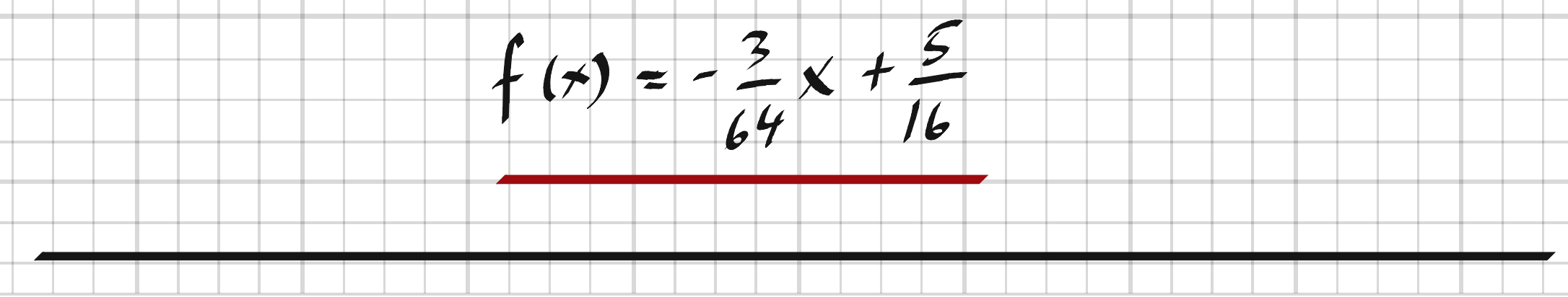

Visa med hjälp av derivatans definition att  $f'(2) = 9$  då 8)  $f(x) = x - x^{2} + x^{3}$  $0/1/2$  $\mathbf{f}_{\ell}$  $f'(x) = \lim_{h \to 0} \frac{f(x+h) - f(x)}{h}$  $f(x+h)-f(x) = x+h-(x+h)^2+(x+h)^3-x+x^2-x^3=$  $= x+ h - x^2-2xh - h^2 + x^2+3x^2h + 3xh^2 + h^2 - x^2$ =  $h(1 - 2x - h + 3x<sup>2</sup> + 3xh + h<sup>2</sup>)$  ->  $f(x+h) - f(x) = 1 - 2x - h + 3x^2 + 3xh + h^2$  $\rightarrow$  $\mathbf k$  $f'(x) = 1 - 2x + 3x^{2}$  $f'(z) = 1 - 2 - 2 + 3 - z<sup>2</sup> = 1 - 4 + 12 = 9$ 

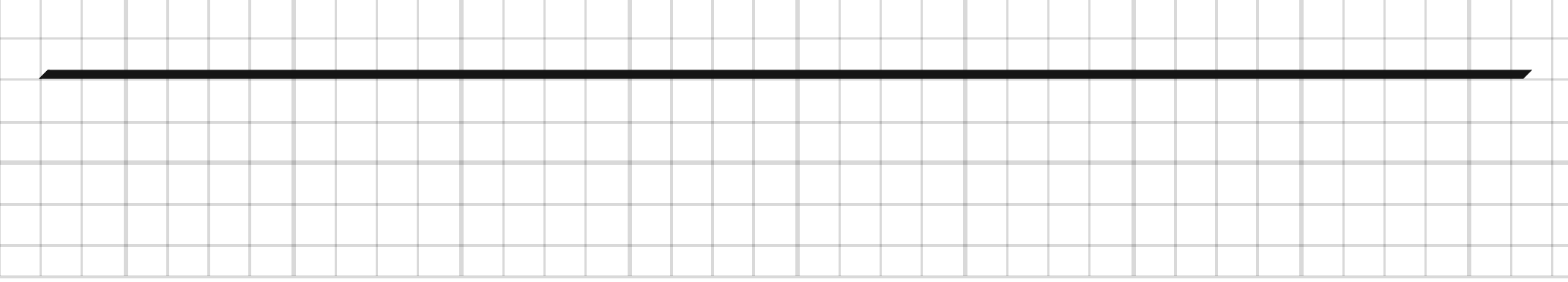

Vi drar en tangent till kurvan  $y = x^2$  där  $x = 1$ . 9)

Vi drar ytterligare en tangent till samma kurva, så att de båda tangenterna är rätvinkliga mot varandra.

Bestäm tangenternas skärningspunkt.

 $V = X$ 

 $0/1/2$ 

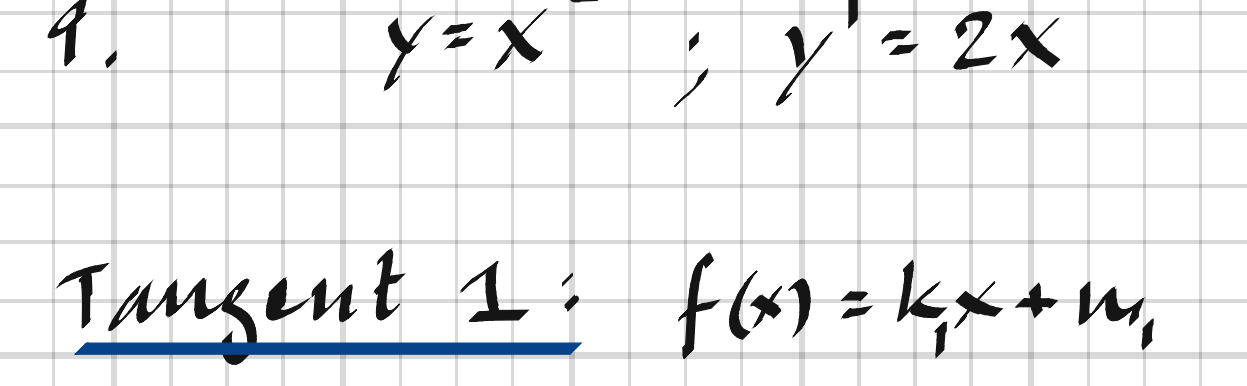

 $k_1 = y'(1) = 2.1 = 2$ 

 $\overline{A}$ 

 $\gamma(1) = \int (1) = 1^2 = 1$ 

 $1 = 2 + m$ ,  $\Rightarrow m$ ,  $\Rightarrow$ <br> $f(x) = 2x - 1$ 

Taugent 2' g(x) = kx + m2<br>Vinkelvat med taugent 1 => k2 = - k

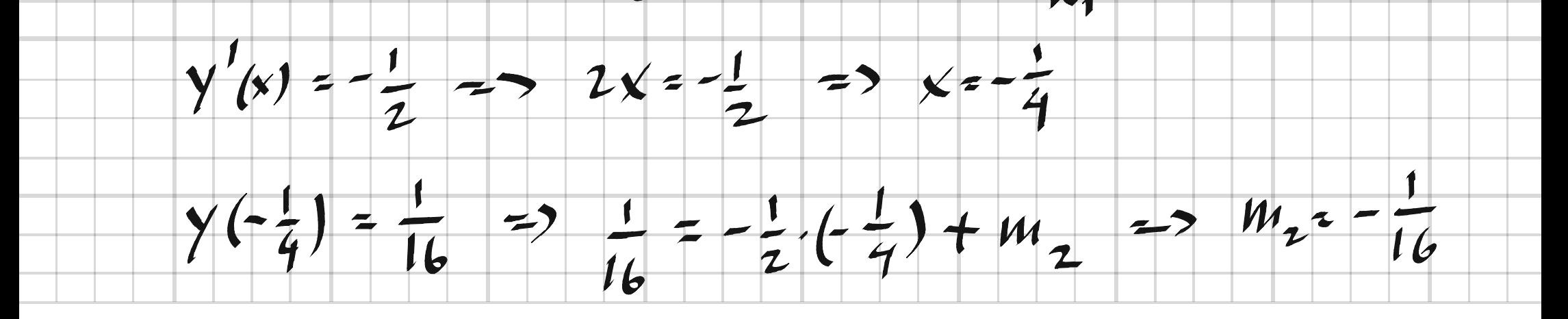

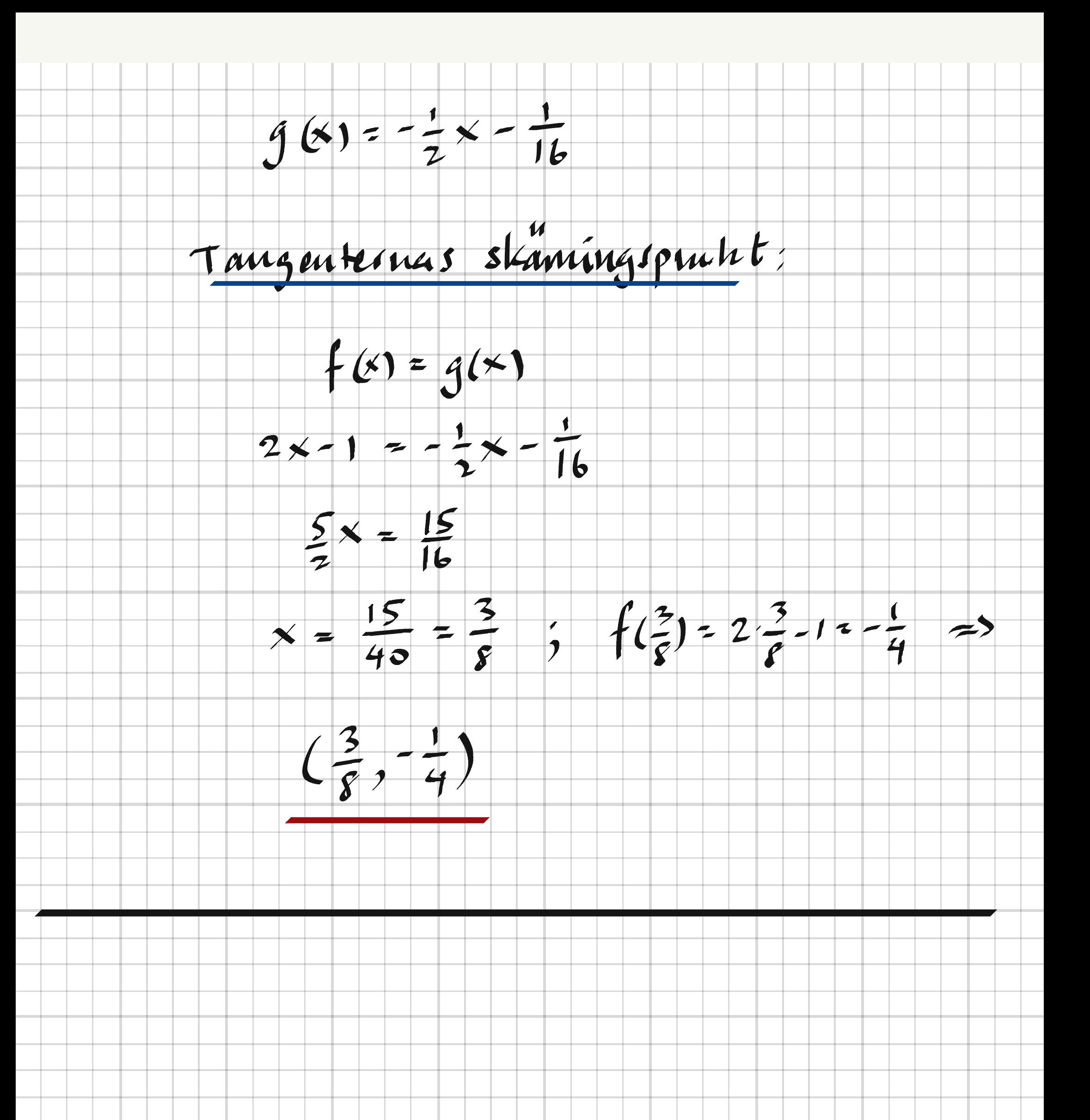

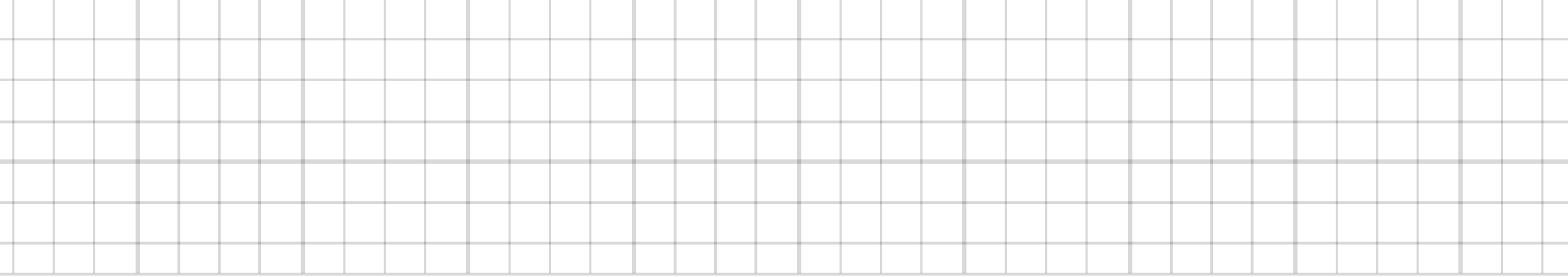

×,

and a

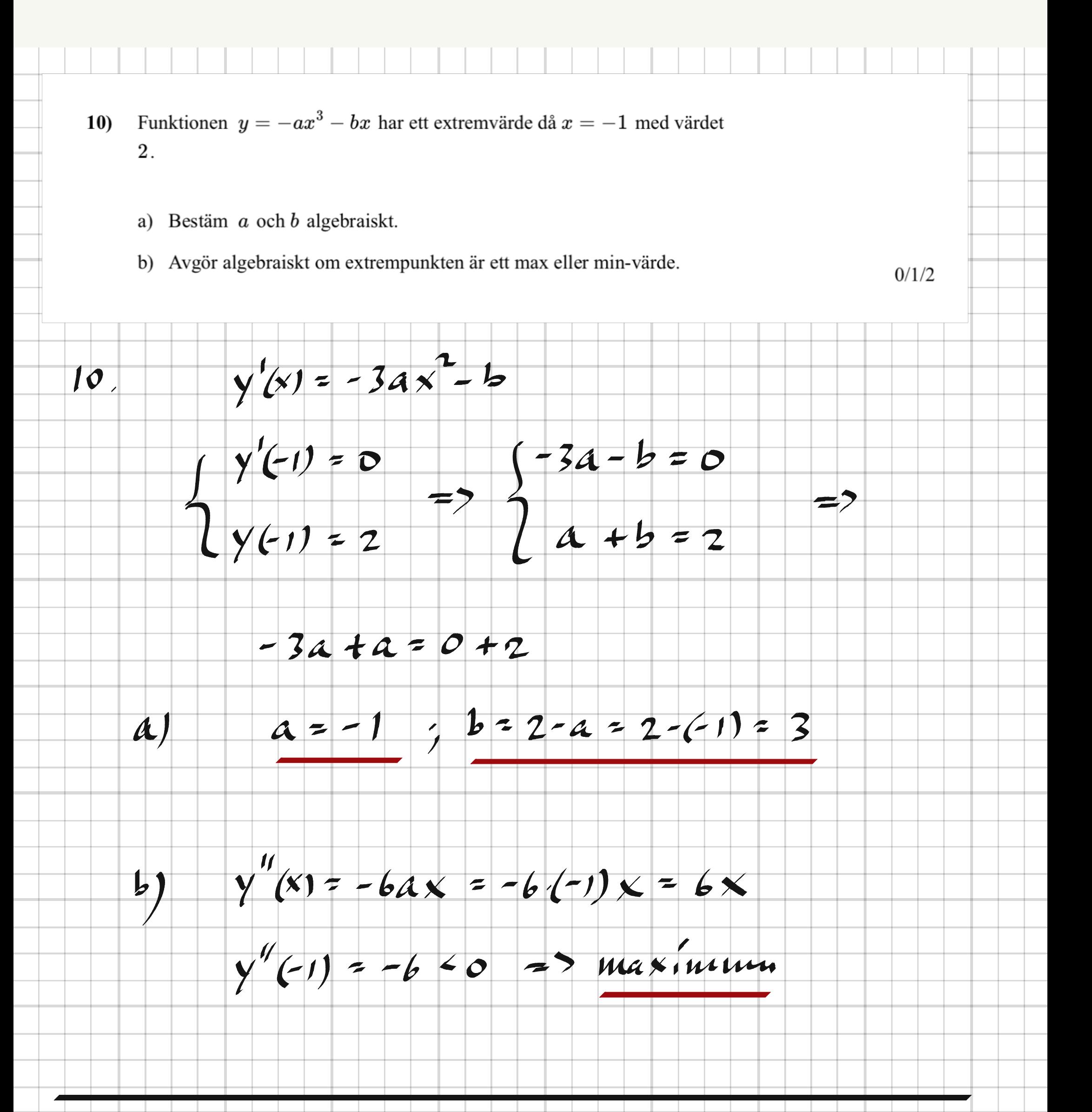

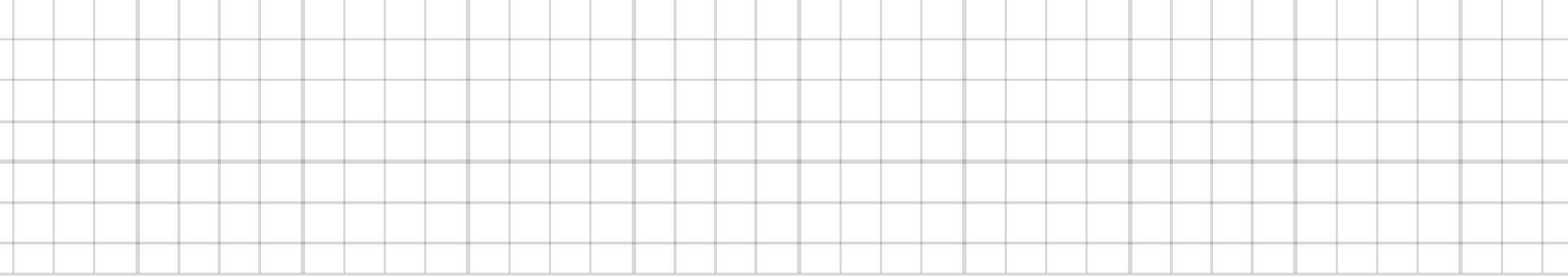

×,

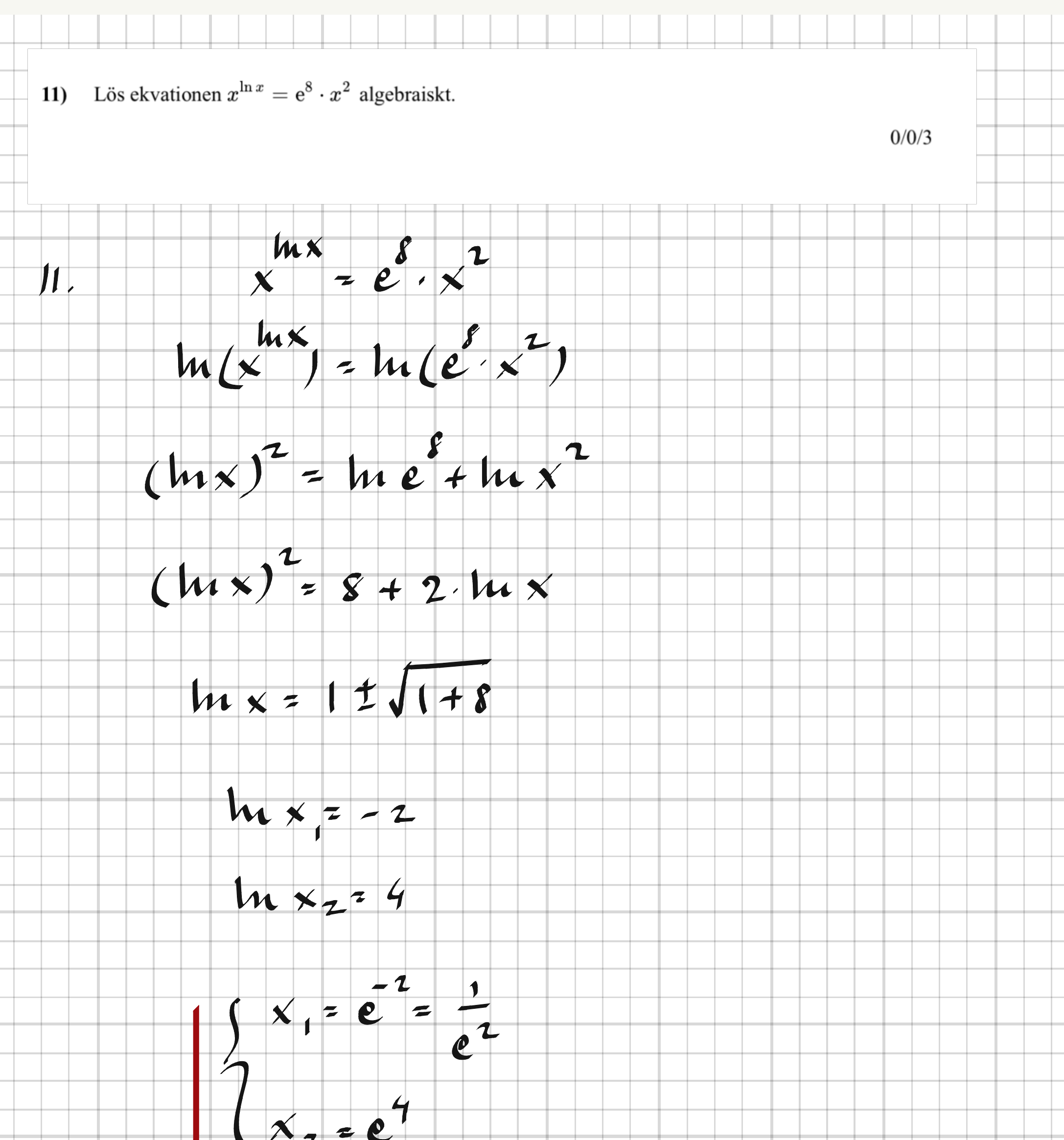

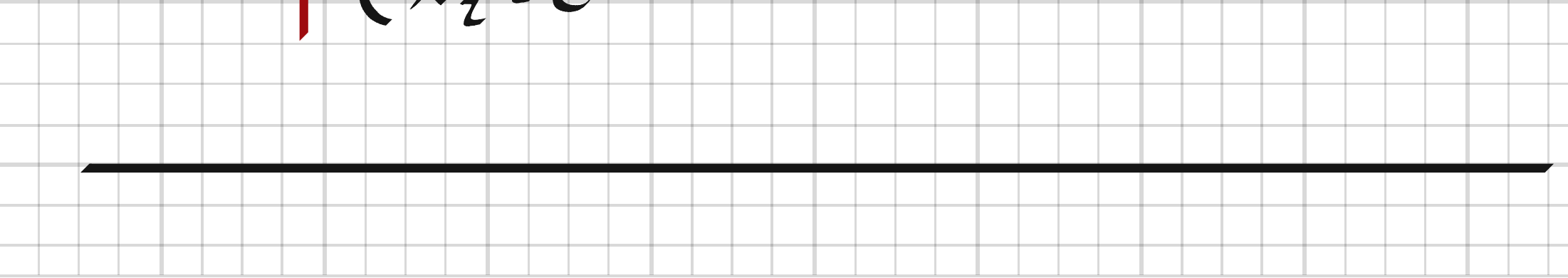

Givet en andragradsfunktion  $f(x)$  samt två godtyckliga reella tal p och q,  $12)$ visa att det allmänt gäller att: Ändringskvoten för  $f(x)$  i intervallet  $q \leq x \leq p$  har samma värde som  $f'\left(\frac{p+q}{2}\right)$ .  $0/0/3$  $f(x) = ax^2 + bx + c$ ;  $f'(x) = 2ax + b$  $12,$ Andringskroten =  $f(p) - f(q)$  $\tilde{\phantom{a}}$  $ap^2+bp+c-ag^2-bq-c$  $a(p^2-q^2)$  $1 + b(p - q)$  $\overline{\phantom{a}}$  $\tilde{\phantom{a}}$  $(p - 9) + b(p - 9)$  $\alpha$  (p- $\Delta$  $\frac{1}{\sqrt{2}}$  $= 2a \cdot (p+q) + b = a(p+q) + b$ 并

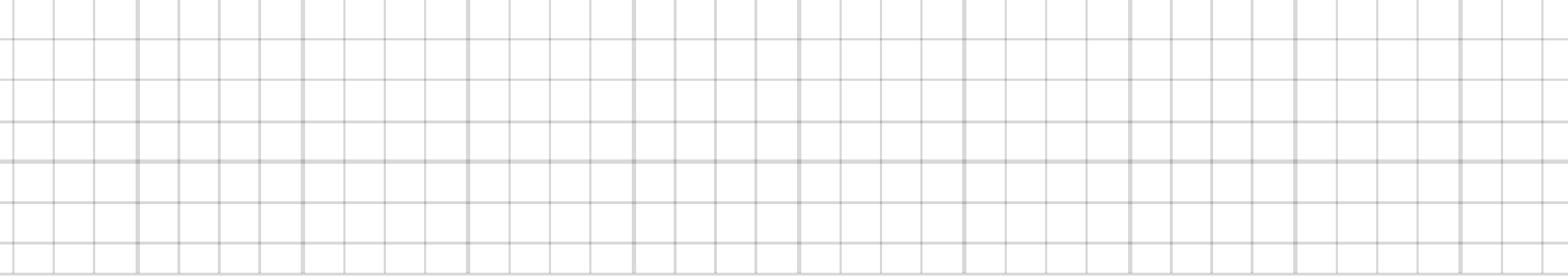

13) Bestim 
$$
f'(2)
$$
 d*i*  $f(x) = \frac{A}{x^2}$  med hjälp av derivatans definition.  
\n13.  $\int'(x) = A \cdot \lim_{h \to 0} \frac{1}{(x+h)^{h}} - \frac{1}{x^2} =$   
\n14.  $\lim_{h \to 0} \frac{x^2 - (x+h)^2}{h} = A \cdot \lim_{h \to 0} \frac{-2xh + h^2}{h} =$   
\n $= A \cdot \lim_{h \to 0} \frac{-2x + h}{h} = A \cdot \frac{-2x}{h} = -\frac{2A}{h}$   
\n14.  $\lim_{h \to 0} \frac{-2x + h}{(x+h)^2} = A \cdot \frac{-2x}{x^2} = -\frac{2A}{x}$ 

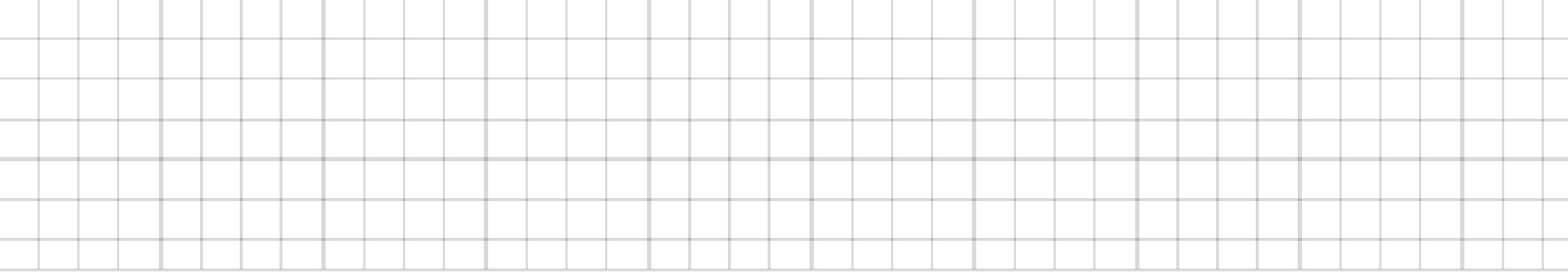

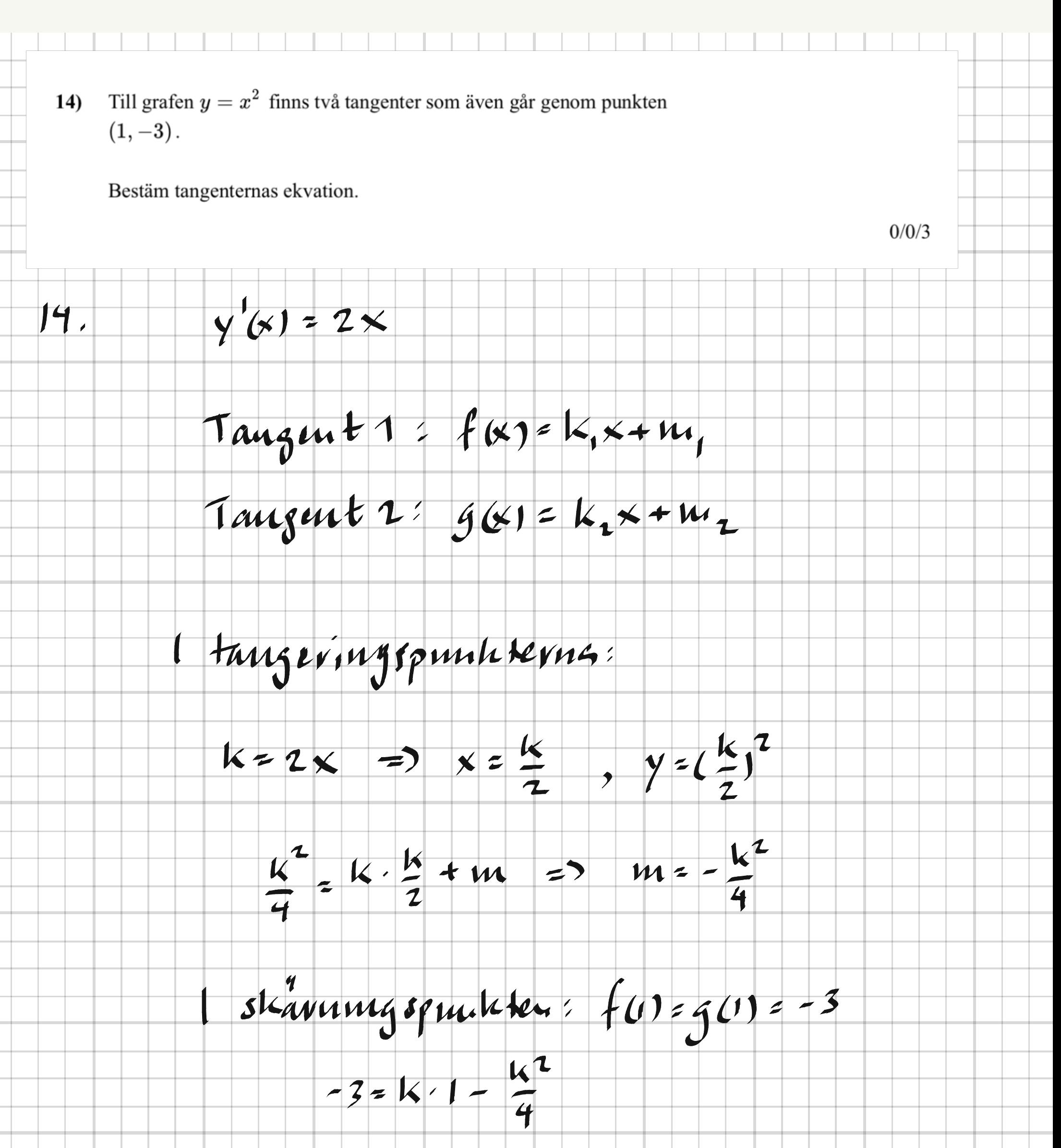

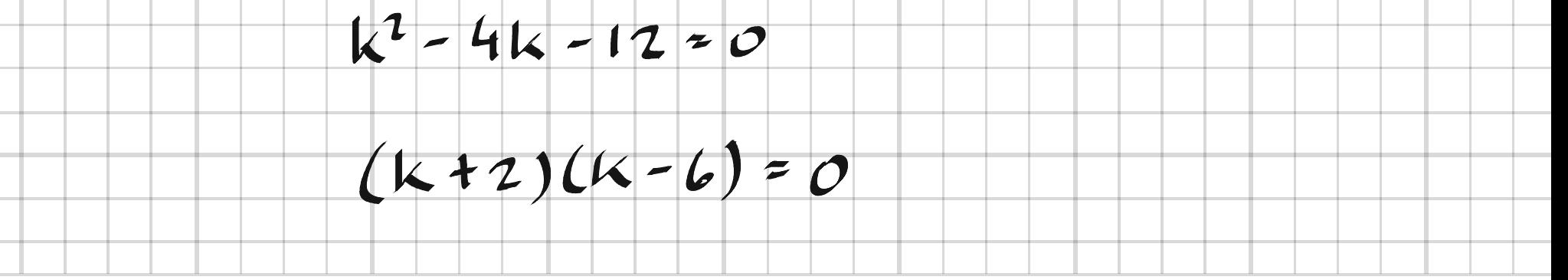

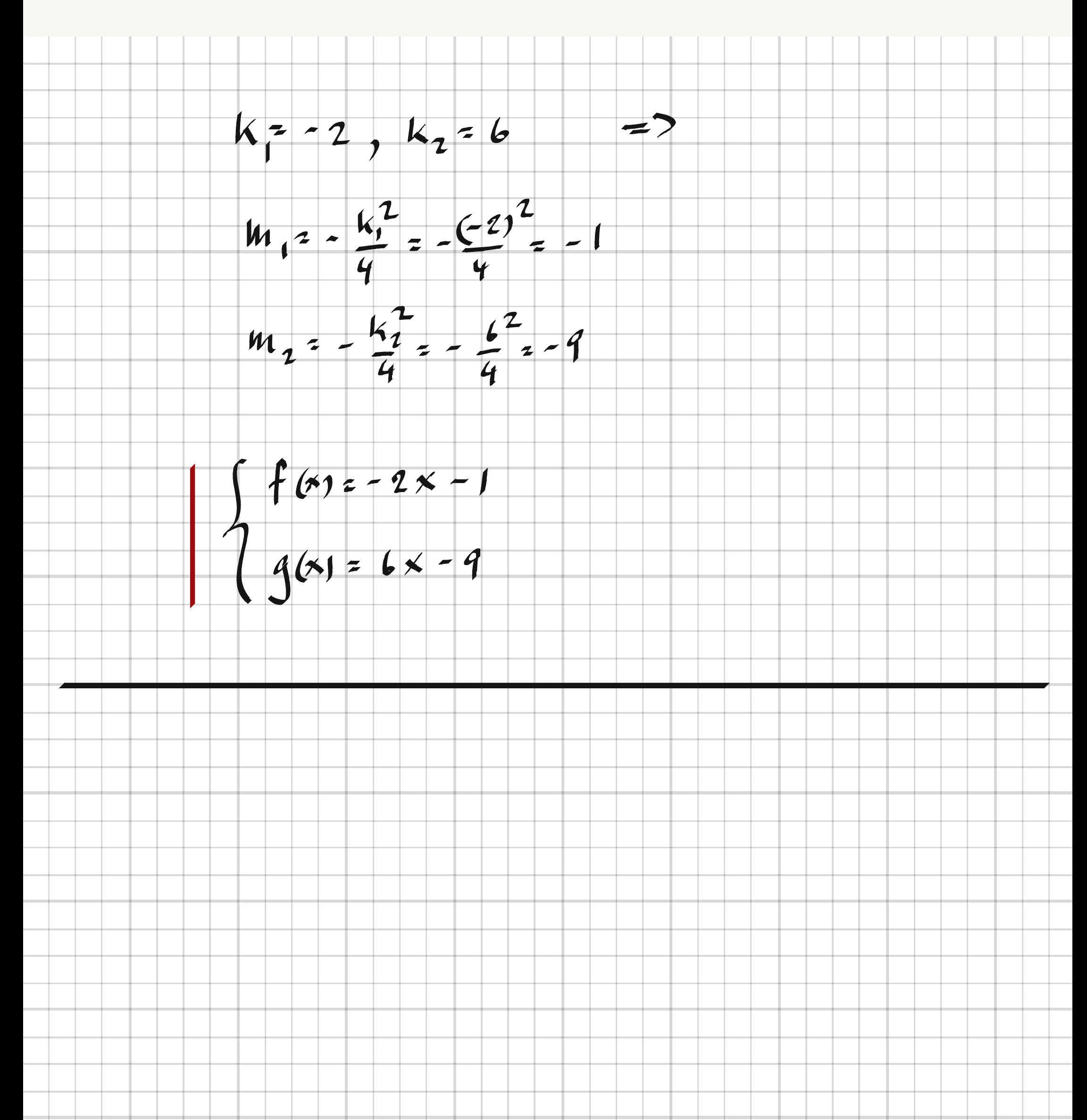

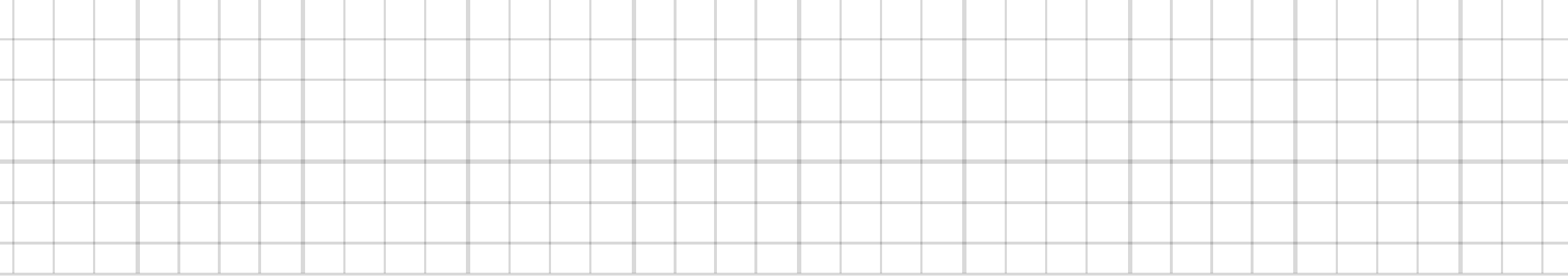

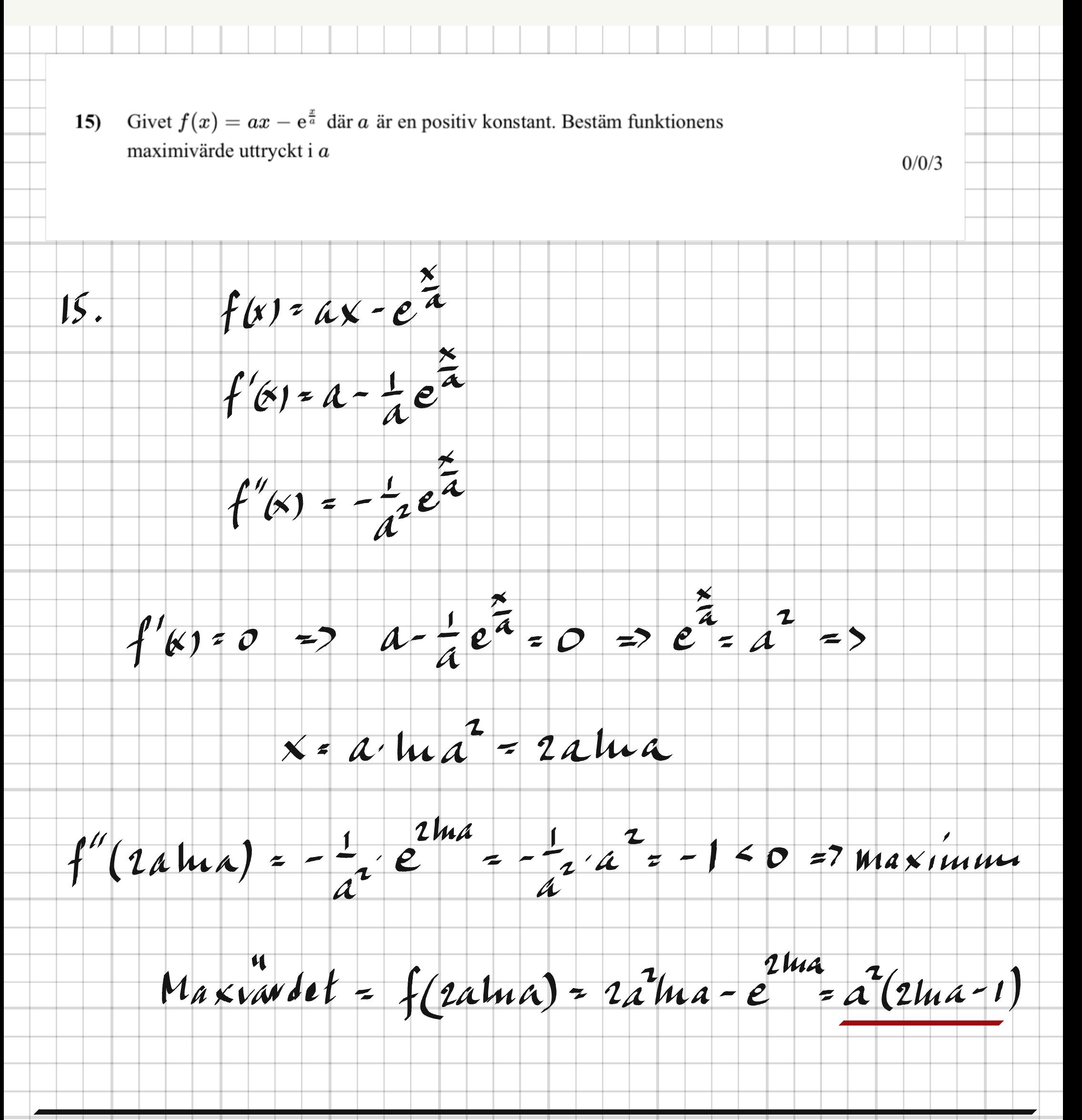

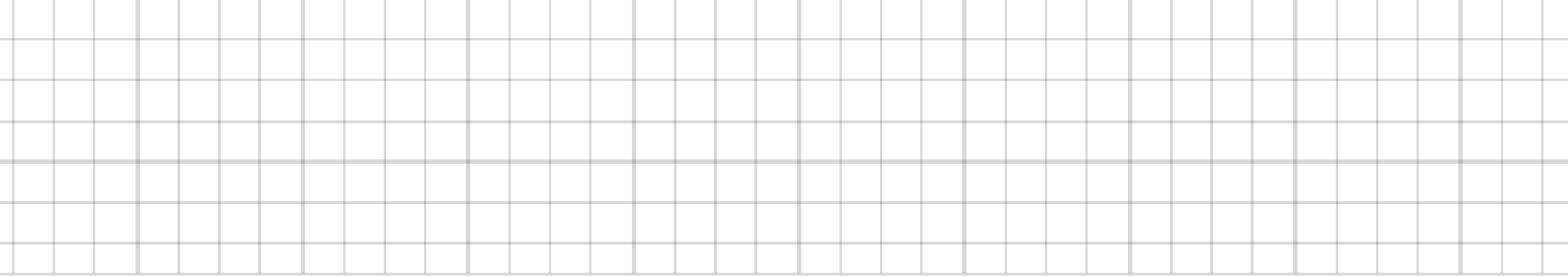

×,

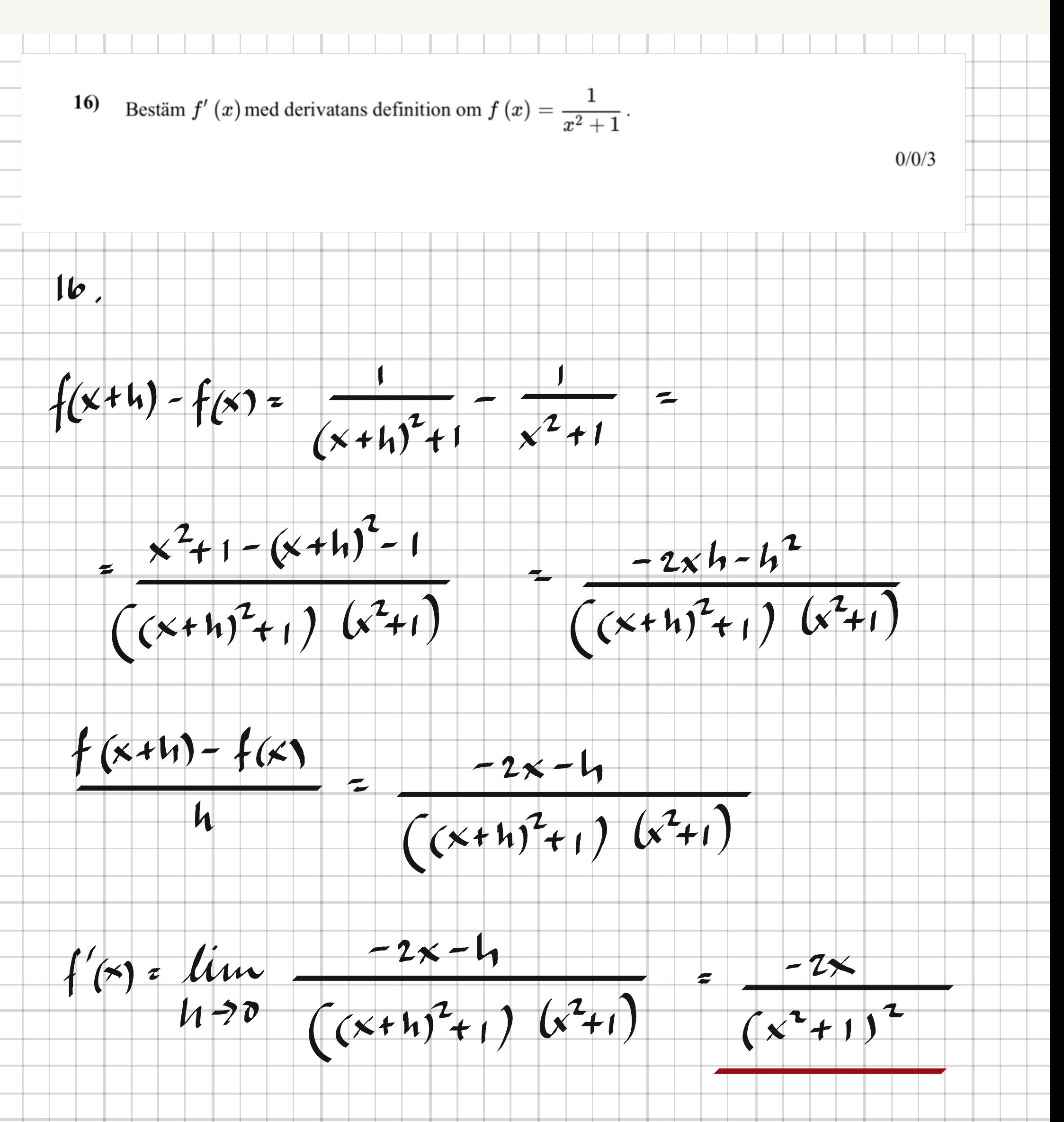

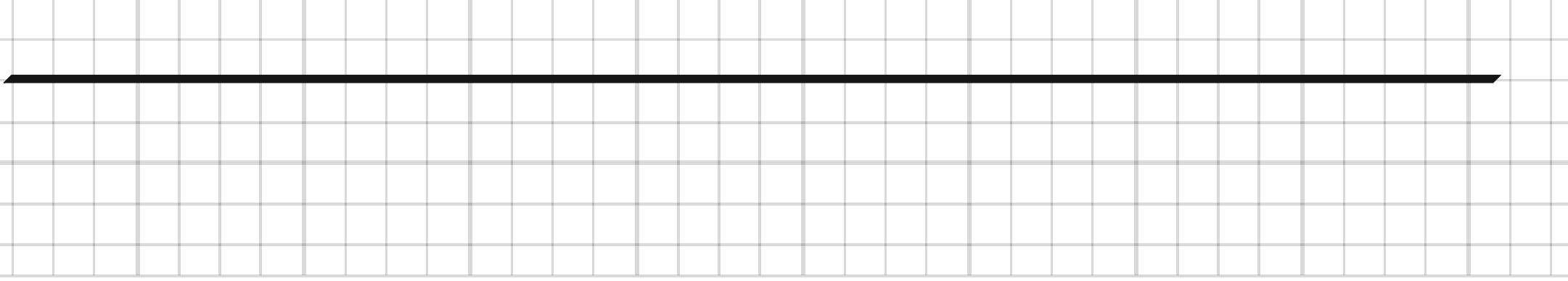

×,

and a

 $\overline{\phantom{a}}$ 

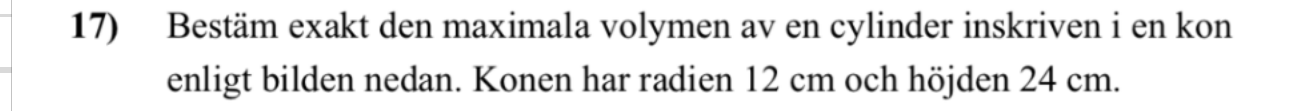

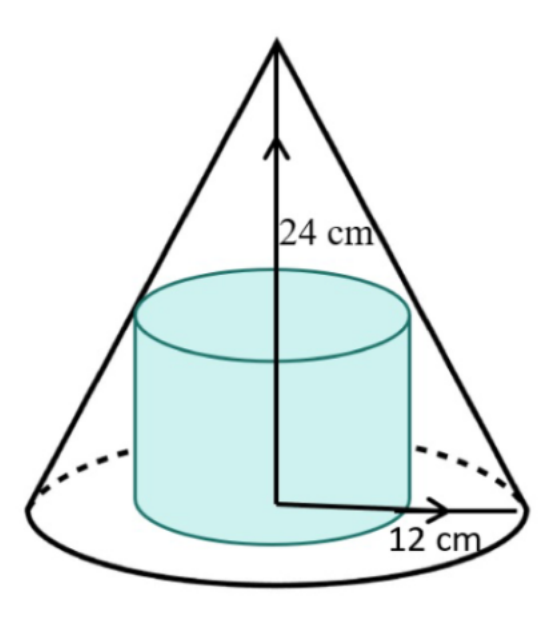

 $y = 24 - 2x$ 

 $\checkmark$ 

17

 $0/1/3$ 

 $\pi x^2$ .  $y = \pi x^2 (24 - 2x) = \pi (24x^2 - 2x^3)$  $V_{(y1)}$  =

 $V_{(4)}' = \pi (48x - 6x^2) = 6\pi \times (8 - x)$ 

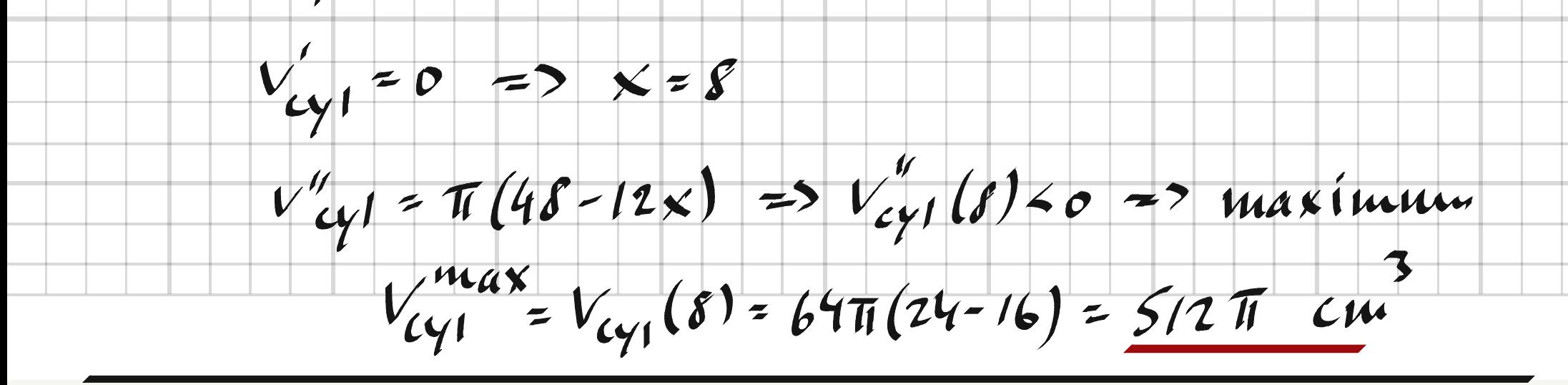